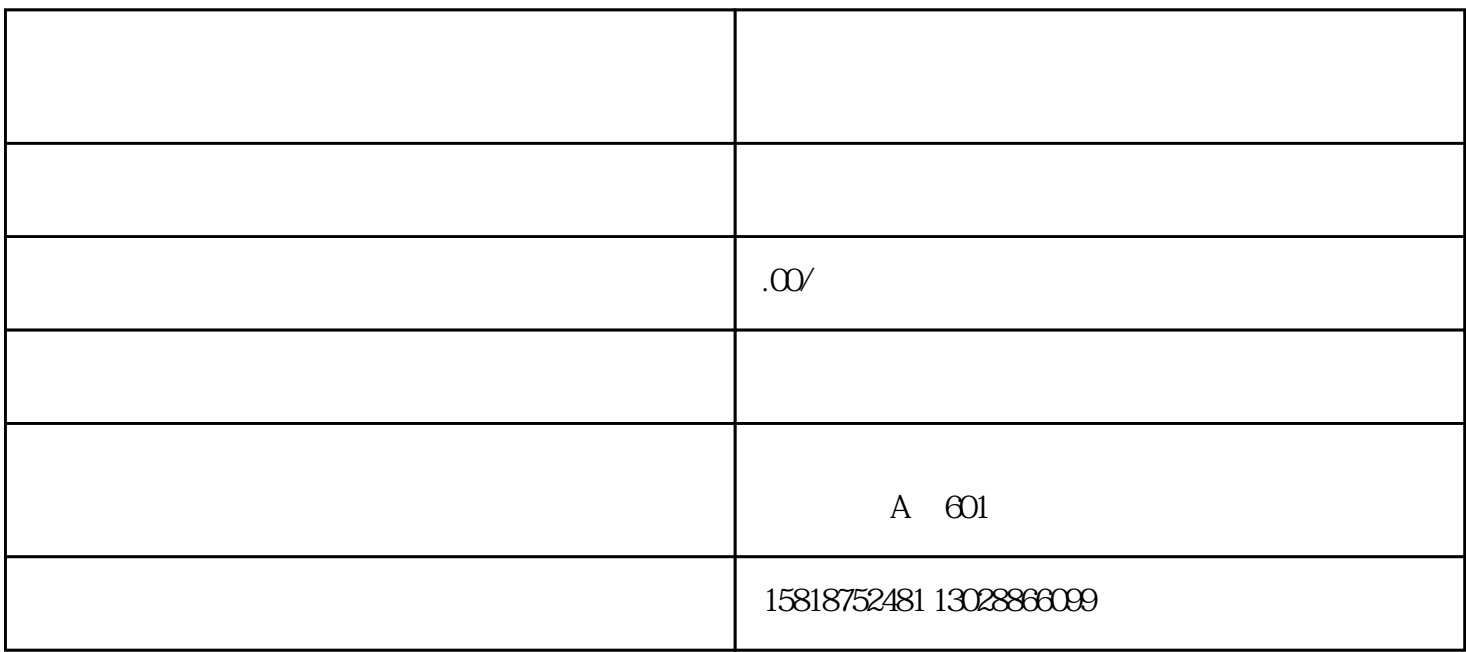

 $A$ .

 $\overline{1}$ 

http://www1.chinaport.gov.cn/pub/index.htm

 $\blacksquare$   $\blacksquare$ 

 $\overline{c}$ 

 $4$ ,  $5$   $\frac{a}{\sqrt{2}}$   $\frac{a}{\sqrt{2}}$   $\frac{a}{\sqrt{2}}$   $\frac{a}{\sqrt{2}}$   $\frac{a}{\sqrt{2}}$   $\frac{a}{\sqrt{2}}$   $\frac{a}{\sqrt{2}}$  $\kappa$  and  $\kappa$  is the set of  $\kappa$  $6$  $\overline{7}$ B.  $\mu$  , and  $\mu$  explicit  $\mu$  is the set of  $\mu$ 

 $\frac{a}{\sqrt{2}}$ 

 $\frac{1}{2}$   $\frac{1}{2}$   $\frac{1}{2}$ 

 $\mu$  $\mathcal{L}(\mathcal{L}(\mathcal{$ 

 $\alpha$  and  $\beta$ 

 $\mathcal{U}$ 

 $\alpha$  and  $\beta$  ---  $\alpha$  and  $\beta$  and  $\beta$ 

 $\sim$  2

点击"通关无纸化代理报关委托"会进入如下网页:

 $12$ 

协议"操作。

协议"为激活状态。

 $12$ 

 $\frac{a}{\sqrt{a}}$ 

 $\frac{u}{4}$  , we can also see a set of 3 cm  $\frac{3}{2}$ 

 $\frac{1}{\sqrt{3}}$  and  $\frac{1}{\sqrt{3}}$  and  $\frac{1}{\sqrt{3}}$  and  $\frac{1}{\sqrt{3}}$  and  $\frac{1}{\sqrt{3}}$  and  $\frac{1}{\sqrt{3}}$  and  $\frac{1}{\sqrt{3}}$  and  $\frac{1}{\sqrt{3}}$  and  $\frac{1}{\sqrt{3}}$  and  $\frac{1}{\sqrt{3}}$  and  $\frac{1}{\sqrt{3}}$  and  $\frac{1}{\sqrt{3}}$  and  $\frac{1}{\sqrt{3}}$  and

l  $\begin{bmatrix} 4 & 0 \\ 0 & 0 \end{bmatrix}$ 

l  $\Box$ 

l  $\blacksquare$ 

 $l$ 

l  $\frac{a}{\sqrt{a}}$  $R = \frac{R}{\sigma}$ 

 $\frac{1}{\sqrt{N}}$ , and  $\frac{1}{\sqrt{N}}$ 

 $\mu$  ,  $\mu$  ,  $\mu$  ,  $\mu$  ,  $\mu$  ,  $\mu$  ,  $\mu$  ,  $\mu$ 

a. e.e.  $\alpha$ 

 $\alpha$ 

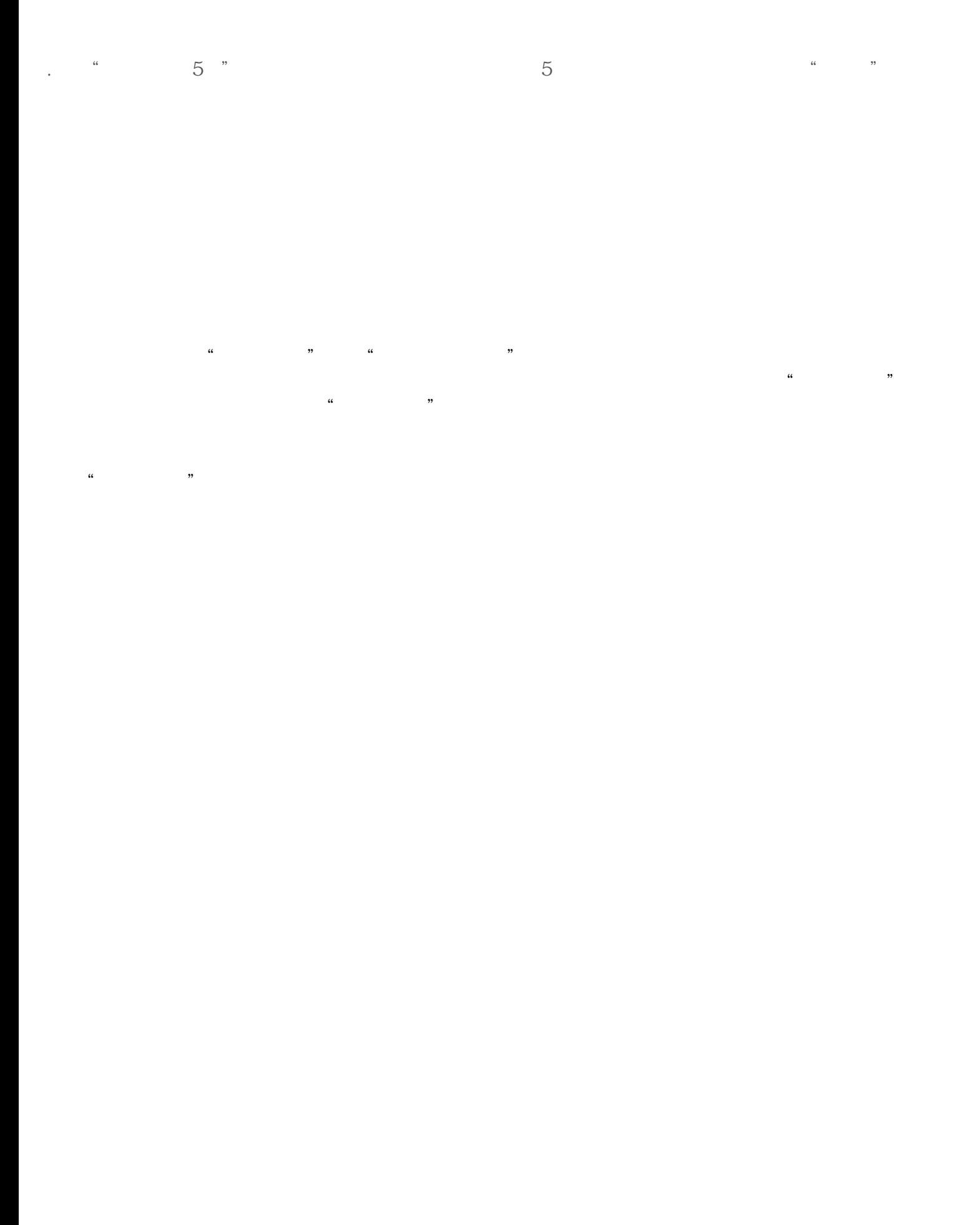